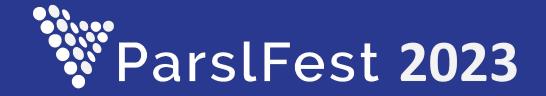

### **Globus Compute Executor**

Reid Mello - reid@globus.org

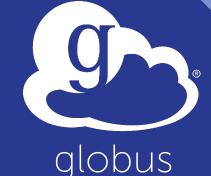

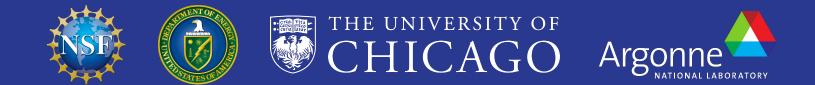

#### The Executor class

Part of the Globus Compute SDK

Preferred approach to submitting tasks and collecting results

Subclass of concurrent.futures.Executor

- Typically used as a context manager
- .submit() returns a <u>Future</u>
- Automatically wait for results

from globus\_compute\_sdk import Executor

with Executor(endpoint\_id="...") as gce: fut = gce.submit(func, \*args, \*\*kwargs) print(fut.result())

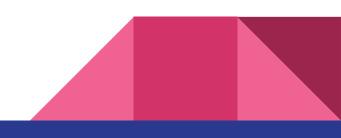

#### The ComputeFuture class

Subclass of concurrent.futures.Future

- .result() waits until upstream services return the result
- <u>.done()</u> returns a boolean indicating whether the result is ready

What's the difference? **ComputeFuture** objects are associated with tasks

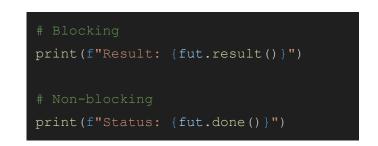

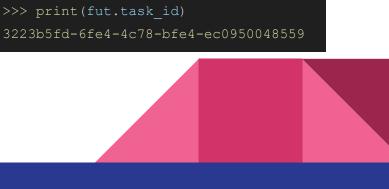

#### A peak under the hood

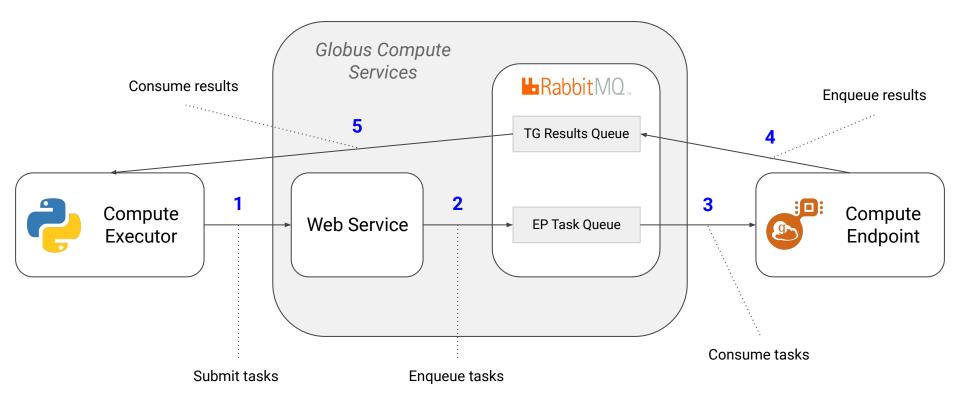

#### An example workflow

Create some functions

## Submit tasks to an endpoint running on Polaris (ALCF)

Submit tasks to an endpoint running on Midway (UChicago), using the former results as arguments

```
def func1(x: int) -> int:
def func2(x: int) -> int:
polaris ep id = "..."
   polaris futs = [
       gce.submit(func1, i) for i in range(100)
        for f in as completed (polaris futs):
           midway futs .append (
                gce.submit(func2, f.result())
```

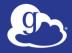

# Any questions?

Docs:<a href="https://globus-compute.readthedocs.io/en/latest/">https://globus-compute.readthedocs.io/en/latest/</a>GitHub:<a href="https://github.com/funcx-faas/funcX">https://github.com/funcx-faas/funcX</a>Slack:<a href="https://funcx.slack.com/">https://funcx.slack.com/</a>